## **Gebruikershandleiding**

*Parya Draagbare SSD Externe Harde Schijf*

**\* PARYA** 

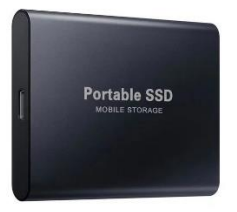

## **NL Instructies**

1. Bij gebruik van desktopcomputers moeten de datakabels worden aangesloten op de USB-interface achter de hoofdkast (de voeding van de USB-interface aan de voorkant is meestal instabiel). Laptop aan zijkant via type-C of USB

2.Schud niet met de harde schijf/ verbreek niet de verbinding wanneer u gegevens opent met een mobiele harde schijf

3.Voordat u de stekker van de mobiele harde schijf uit het contact haalt, moet u deze eerst

veilig af te sluiten (het wordt aanbevolen om de mobiele harde schijf los te koppelen na 10 seconden na afsluiten harde schijf)

4. Laat de harde schijf niet vallen, dit kan schade veroorzaken

5.Gebruik geen extra verlenglijn om de beste data overdracht te hebben.

6.Multi-back-up van belangrijke gegevens wordt geadviseerd in geval van verlies.

7. Plug and play, plaats de kabel in de harde schijf en dan in het apparaat waarvan u het geheugen wilt vergroten.

Wanneer het MAC-systeem voor het eerst wordt gebruikt, moet het worden geformatteerd in de schijfbeheerder of partitieindeling, en de daarna kan de harde schijf normaal worden gebruikt.

## **ENG Instructions**

1.When using desktop computers, data wires need to be connected to the USB interface behind the main cabinet(the power supply of the front USB interface is generally unstable).

2.Don't shake the body when accessing data with a mobile

## hard disk

3.Before unplugging the mobile/laptop hard disk, remember to exit safely (it is recommended that the mobile hard disk be

unplugged after 10 seconds)

4. Don't fall.

5.Do not use extension line 6.Multi-backup of important data

When the MAC system is used for the first time, it needs to be formatted in the disk manager or partition format, and the

master can be used normally.

[Www.bobbelhome.com](http://www.bobbelhome.com/) Tel:033-4700700

info@bobbelhome.com